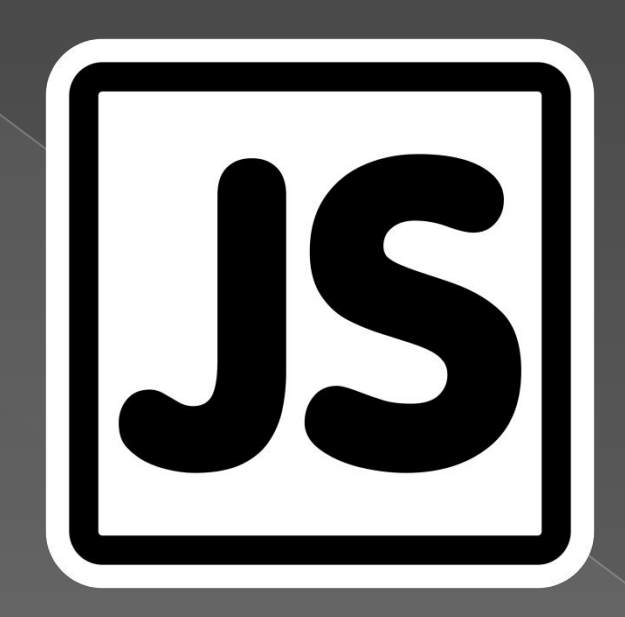

# Audio B JavaScript

## **Ȁеори**

**я**

Благодаря тегу <audio>, появившемуся **в HTML5, можно очень просто добавлять звук на сайт. В javascript работать со звуком позволяет соответствующий класс Audio, а проверить поддержку формата звукового файла в браузере - метод canPlayType.** Если в HTML есть тег <audio>, доступ к **соответствующему объекту Audio можно получить через имя тега var audio = document.getElementsByTagName('audi o')[index]; или через id var audio = document.getElementById('my-audio-id'); Объект Audio также можно создать в js. ǿоздание объекта Audio в javascript var aud = new Audio();**

### **Имеющийся**

41

42

43

44

45

46

47

48

49

50

51

52

53

54

55

56

57

58

59

60

61

62

63

64

65

66

67

68

69

70

 $71$ 

 $72$ 

73

74

75

76

```
k
     window.onload = function() \{var mute = 0;
 \overline{2}\Deltavar bttn = document.getElementById("bttngo");
       var mut = document.getElementById("mute");
 6
       bttn.onclick = function() {
         var files = file.files;
         audio.src = URL.createObjectURL(files[0]);
10
         audio.load();
         audio.play();
1112var context = new AudioContext();
         var src = context.createMediaElementSource(audio);
13
         var analyser = context.createAnalyser();
14
15
         var canvas = document.getElementById("canvas");
         canves. width = window.innerWidth;16
17
         canvas.height = window.innerHeight;
         var ctx = canvas.getContext("2d");
18
19
         src.connect(analyser);
20
         analyser.connect(context.destination);
2122analysiser.fftSize = 256;24
         var bufferLength = analyser.frequencyBinCount;
25
         console.log(bufferLength);
26
27
         var dataArray = new Uint8Array(bufferLength);
28
29
         var WIDTH = canvas.width;
30
31
         var HEIGHT = canvas.height;
32
         var barWidth = (WIDTH / bufferLength) * 2.5;
33
34
         var barHeight;
35
         var x = 0;36
37
         mut.onclick = function() \{if (mute == 0) {
38
             audio.volume=0;
             mut.value = "unmute";40
             mute = 1;12}else if (mute == 1) {
```
23

39

41

```
mut.value = "unmate";mute = 1;}else if (mute == 1) {
        audio.volume=1;
        mut.value = "mute":mute = 0;\overline{\mathbf{r}}}
    function renderFrame() {
      requestAnimationFrame(renderFrame);
      x = 0;
      analyser.getByteFrequencyData(dataArray);
      ctxffillStyle = "#000";ctx.fillRect(0, 0, WIDTH, HEIGHT);
      for (var i = 0; i < bufferLength; i+1) {
        barHeight = dataArray[i];var r = barHeight + (25 * (i/bufferLength));
        var g = 250 * (i/bufferLength);
        var b = 50;
        ctx.fillStyle = "rgb(" + r + "," + g + "," + b + ")";
        ctx.fillRect(x, HEIGHT - barHeight, barWidth, barHeight);
        x \leftarrow barWidth + 1;
      R
    }
   audio.play();
   renderFrame();
 35
\mathbf{E}
```
# **Итоги**

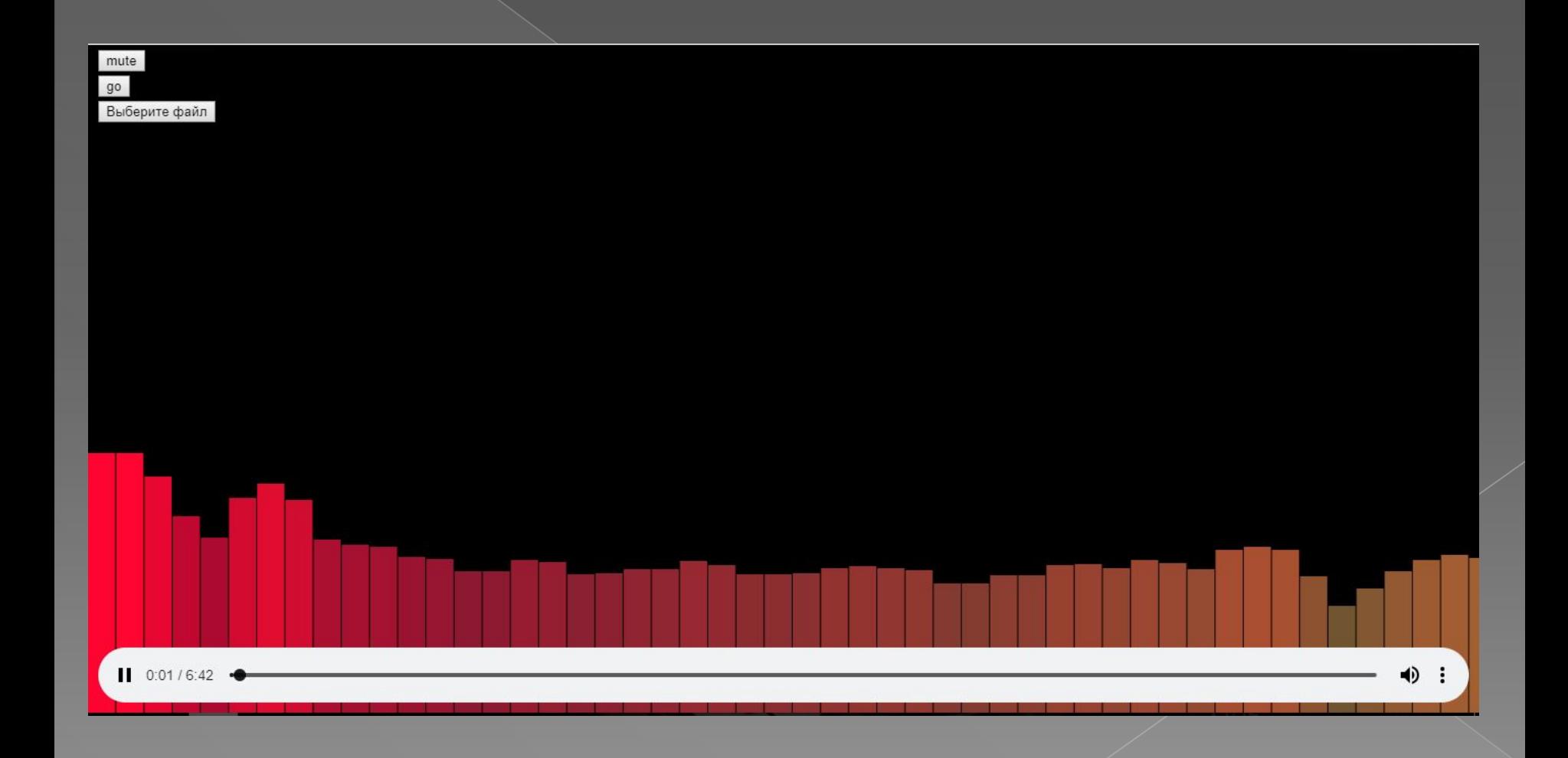